# Package 'LCA'

April 22, 2019

Version 0.1.1

Date 2013-09-30

Title Localised Co-Dependency Analysis

Maintainer Ed Curry <e.curry@imperial.ac.uk>

**Depends**  $R (= 2.15.0)$ 

Description Performs model fitting and significance estimation for Localised Co-Dependency between pairs of features of a numeric dataset.

License GPL  $(>= 2)$ 

URL <https://www.r-project.org>,

<https://www.imperial.ac.uk/people/e.curry>

NeedsCompilation no

Repository CRAN

Date/Publication 2019-04-22 06:54:13 UTC

Author Ed Curry [aut, cre]

# R topics documented:

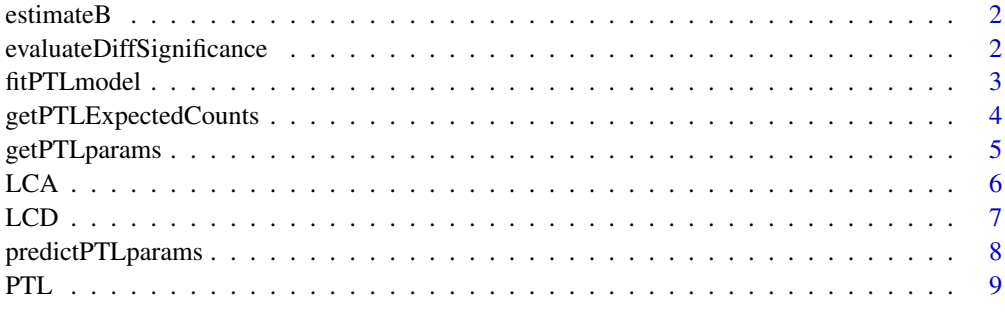

# **Index** [11](#page-10-0)

<span id="page-1-0"></span>

# Description

Estimates initial value of parameter Beta from the PTL distribution used in LCA analysis.

# Usage

estimateB(x)

# Arguments

x Numeric vector of differences between the values of each feature, for a pair of objects in the dataset.

# Details

Calculates maximum-likelihood estimate for Beta in the Laplace distribution fit to distribution of x.

# Value

Numeric value for initial estimate of PTL distribution parameter Beta

#### Author(s)

Ed Curry <e.curry@imperial.ac.uk>

evaluateDiffSignificance

*Evaluate Statistical Significance of an Observed Difference Between Two Objects*

# Description

Use PTL model to estimate the significance of a difference between the values of some feature of interest in two selected objects from a dataset.

# Usage

evaluateDiffSignificance(d,diff,PTLmodel)

#### <span id="page-2-0"></span>fitPTLmodel 3

#### **Arguments**

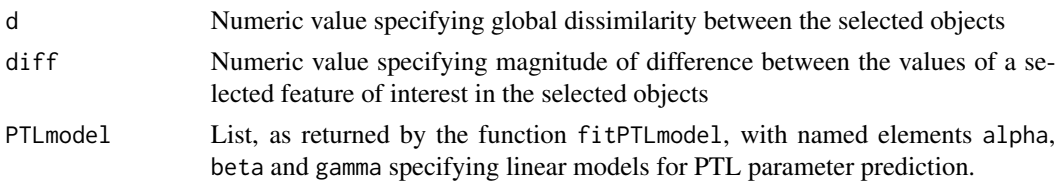

# Details

Evaluates statistical significance of observing as great a difference as that observed between the values of a selected feature of interest in the selected objects, given the global dissimilarity between those objects and the PTL models fitted to characterise these distributions across the whole dataset.

#### Value

Numeric value giving p-value representing significance estimate of the observed difference, given the fitted models.

# Author(s)

Ed Curry <e.curry@imperial.ac.uk>

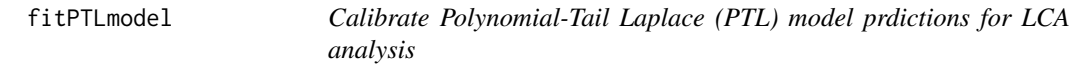

#### Description

Fits PTL models to randomly sampled pairs of the dataset, to enable prediction of PTL model parameter values based on hyperparameter d.

#### Usage

fitPTLmodel(x,nPairs=10000)

#### Arguments

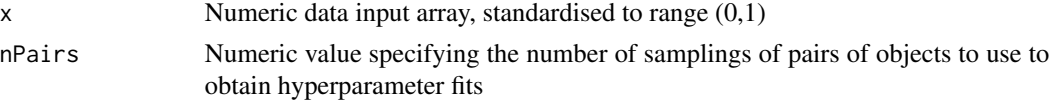

#### Details

Evaluates parameters for PTL model fits to the distributions of feature-wise differences between each of a specified (large) number of pairs of objects represented in dataset x. Obtains subsequent model fits explaining the individual PTL parameters alpha,beta,gamma in terms of the global (Euclidean) distances between the corresponding pairs of objects.

#### <span id="page-3-0"></span>Value

List with the following components:

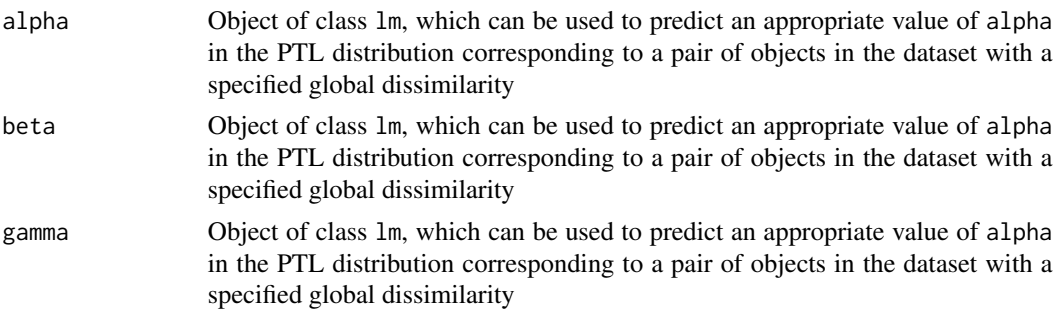

# Author(s)

Ed Curry <e.curry@imperial.ac.uk>

getPTLExpectedCounts *Predict Distribution of Feature-Wise Differences*

# Description

Predicts the expected number of features with a difference between two objects of a given global dissimilarity lying within a set of specified ranges.

# Usage

getPTLExpectedCounts(alpha,beta,gamma,bin\_limits,ntrials)

# Arguments

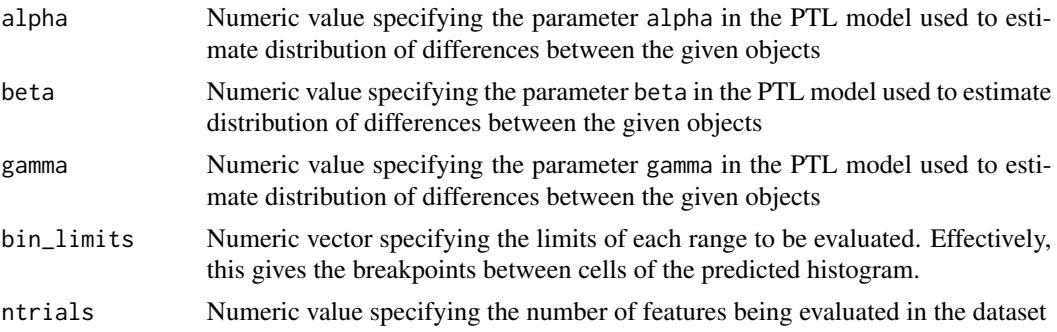

# Details

Uses a PTL model with the specified parameters to estimate the expected number of features with differences between specified ranges. Used in calibration of PTL model parameter prediction to the dataset.

# <span id="page-4-0"></span>getPTLparams 5

# Value

Numeric vector giving expected counts for numbers of features with a difference lying within the given set of specified ranges.

# Author(s)

Ed Curry <e.curry@imperial.ac.uk>

getPTLparams *Find best values of PTL parameters*

# Description

Finds parameters alpha, beta and gamma in PTL model to fit an observed distribution of differences in each feature's values between two given objects from a dataset.

#### Usage

getPTLparams(x1,x2)

# Arguments

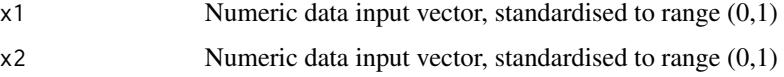

# Details

Uses iterative NLS fitting to determine parameters of PTL model to represent the distribution of the differences observed between two objects selected from the dataset being analysed with LCA.

# Value

List with the following elements:

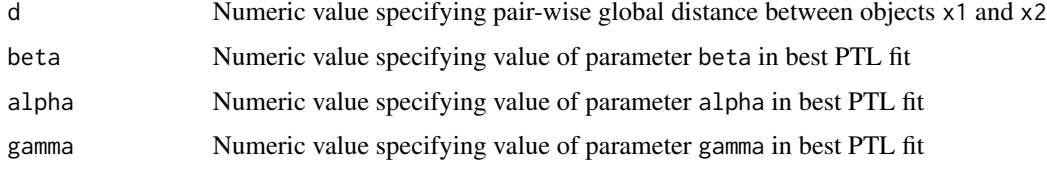

### Author(s)

Ed Curry <e.curry@imperial.ac.uk>

# <span id="page-5-0"></span>Description

Performs Localised Co-dependency Analysis

# Usage

```
LCA(x,PTLmodel,clique,seed.row,combine.method="Fisher",
adjust.method="BH",comparison.alpha=0.05)
```
# Arguments

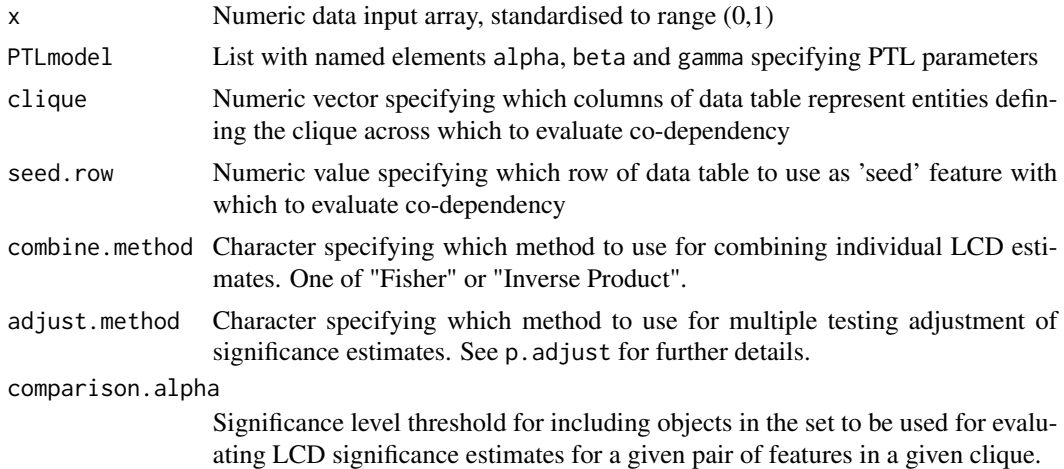

# Details

Function to evaluate LCD, within the members of clique, for all features in a dataset against the feature represented by seed.row.

# Value

List with elements:

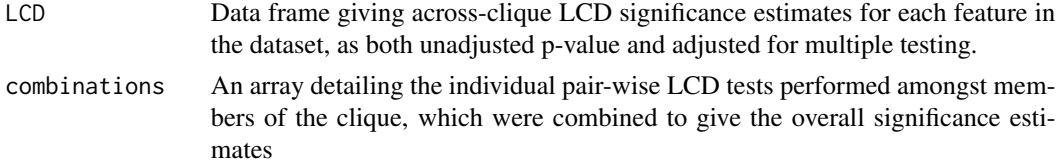

# Author(s)

Ed Curry <e.curry@imperial.ac.uk>

## <span id="page-6-0"></span> $LCD$  7

# Examples

```
suppressWarnings(RNGversion("3.5.0"))
## create a data matrix
x \le -\arctan(\text{runif}(1200), \text{dim=c}(40, 12))## implant similarity across a 'clique'
clique.cols \leq sample(ncol(x),4)
x[,clique.cols] <- x[,clique.cols] + rnorm(nrow(x))
## scale x to (0,1)x[x<0] <- 0
x[x>1] < -1## choose a 'seed' feature and some partner
seed.row \leq sample(nrow(x),1)
partner.row <- sample(setdiff(c(1:nrow(x)),seed.row),1)
x[c(seed.row,partner.row),clique.cols] <- x[c(seed.row,partner.row),clique.cols] +
rep(rnorm(length(clique.cols)),each=2)
## calibrate PTL models to dataset
PTL.fit <- fitPTLmodel(x,nPairs=15)
## evaluate LCD between 'seed' feature and all other features
LCA.result <- LCA(x,PTLmodel=PTL.fit,clique=clique.cols,seed.row=seed.row)
## Not run: head(LCA.result$LCD)
```
LCD *Localised Co-Dependency Estimates*

# Description

Evaluates Statistical Significance of Localised Co-Dependency (LCD)

# Usage

LCD(x1,x2,seed.row,PTLmodel)

# Arguments

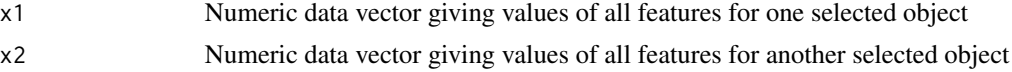

<span id="page-7-0"></span>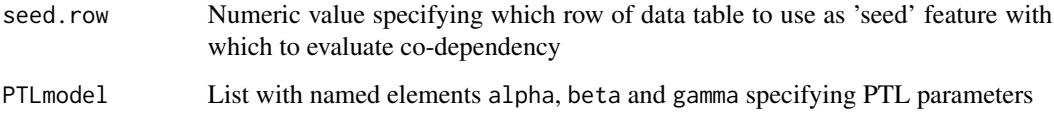

#### Details

Function to evaluate LCD, between two selected objects, for all features in a dataset against the feature represented by seed.row.

# Value

Numeric vector giving p-values for significance estimates of localised co-dependency, with the feature specified by seed.row, of all features in the dataset being analysed.

#### Author(s)

Ed Curry <e.curry@imperial.ac.uk>

predictPTLparams *Predict Values for PTL Model*

#### Description

Generates parameter values for PTL model, based on a specified value of the hyperparameter

# Usage

predictPTLparams(d,PTLmodel)

# Arguments

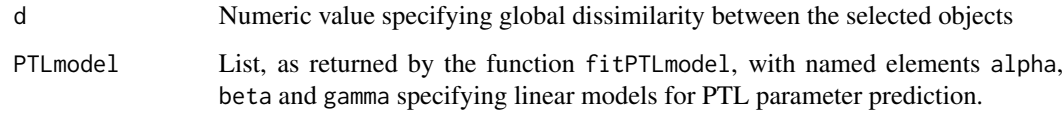

# Details

Uses hyperparameter-based prediction linear models, calibrated to the dataset being analysed using the fitPTLmodel function, to estimate PTL model parameters for a pair of objects in the dataset with a global dissimilarity d.

# <span id="page-8-0"></span>PTL 9

# Value

List with elements:

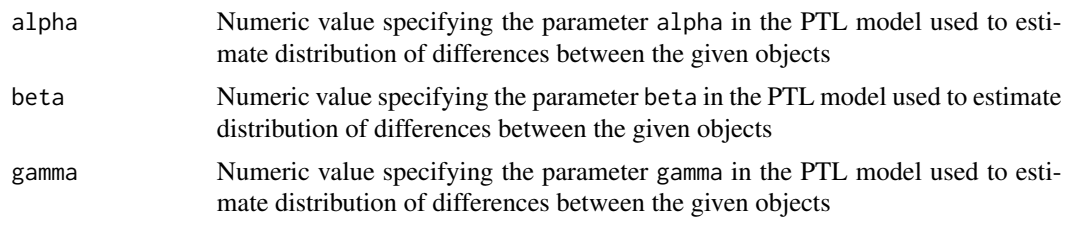

# Author(s)

Ed Curry <e.curry@imperial.ac.uk>

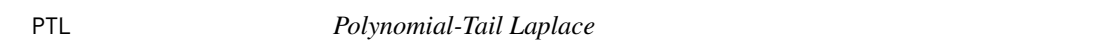

# Description

Probability density and distribution functions for Polynomial-Tail Laplace distribution

# Usage

dPTL(x,alpha,beta,gamma) pPTL(q,alpha,beta,gamma)

# Arguments

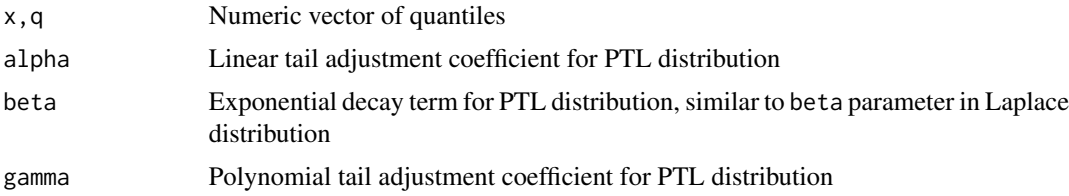

# Details

The PTL distribution has density

$$
f(x) = \begin{cases} 0 & x < -2 \\ \frac{\alpha(\frac{x^2}{2} + 2x + 2) + \beta(e^{\frac{x}{\beta}} - e^{\frac{-2}{\beta}}) + \gamma(\frac{x^3}{3} + 4x + \frac{16}{3})}{4\alpha + 2\beta(1 - e^{\frac{-2}{\beta}}) + \frac{32\gamma}{3}} & -2 \le x \le 0 \\ \frac{\alpha(2x - \frac{x^2}{2} - 2) + \beta(e^{\frac{-2}{\beta}} - e^{\frac{x}{\beta}}) + \gamma(4x - \frac{x^3}{3} - \frac{16}{3})}{4\alpha + 2\beta(1 - e^{\frac{-2}{\beta}}) + \frac{32\gamma}{3}} & 0 < x \le 2 \\ 1 & x > 2 \end{cases}
$$

# Value

dnorm gives the density, pnorm gives the distribution function.

The length of the result is the maximum of the lengths of the numerical parameters for the other functions. The numerical parameters are recycled to the length of the result.

# Author(s)

Ed Curry <e.curry@imperial.ac.uk>

# <span id="page-10-0"></span>Index

dPTL *(*PTL*)*, [9](#page-8-0)

estimateB, [2](#page-1-0) evaluateDiffSignificance, [2](#page-1-0)

fitPTLmodel, [3](#page-2-0)

getPTLExpectedCounts, [4](#page-3-0) getPTLparams, [5](#page-4-0)

LCA, [6](#page-5-0) LCD, [7](#page-6-0)

pPTL *(*PTL*)*, [9](#page-8-0) predictPTLparams, [8](#page-7-0) PTL, [9](#page-8-0)